EOS Utility Полная версия Скачать

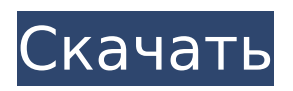

# **EOS Utility Crack Keygen For (LifeTime)**

Если вы начинающий фотограф, влюбленный в свою цифровую зеркальную камеру, EOS Utility Cracked Version — это то, что вам нужно, чтобы ваши фотографии не только редактировались в цифровом виде, но и находились в дороге. Это программное обеспечение сможет делать это, беря изображения с вашей камеры и позволяя вам просматривать их, пока они все еще находятся на вашей камере, вместо того, чтобы возвращаться к компьютеру для просмотра ваших изображений. Утилита EOS предназначена для того, чтобы камеры Canon EOS могли передавать изображения с камеры на компьютер. Вы можете либо перенести свои изображения прямо на свой компьютер, либо сначала сделать копию изображений на жестком диске, используя исходные файлы изображений. Получив эту копию на своем ПК, вы сможете использовать приложение EOS Utility Crack Keygen для просмотра изображений на мониторе вашей камеры и убедиться, что они нетронуты и не испорчены. Утилита EOS также позволяет вам воспользоваться функцией Wi-Fi вашей камеры Canon EOS. Эта функция позволяет вашей камере беспроводным образом подключаться к вашему ПК или ноутбуку. После подключения вы сможете передавать изображения с камеры на компьютер, что позволит вам просматривать их на компьютере, не беспокоясь о том, что ваши изображения были изменены. EOS Utility Cracked Accounts позволяет просматривать изображения различными способами. Вы можете просмотреть их в виде сгруппированного списка или упорядочить их по датам, когда они были сняты, в виде хронологии. Вы сможете выбрать размер изображений, которые вы хотите просмотреть, а также вы сможете выбрать тип просмотра, который вы хотите иметь, чтобы вы могли просматривать свои изображения в виде слайд-шоу или в виде слайд-шоу, которое вы можно продвигаться, прокручивая вперед и назад. Утилита EOS также позволяет вам удалять ваши изображения с камеры, а затем вы можете получить эти файлы позже, используя само приложение. Затем вы также сможете записать образы обратно на CD или DVD с помощью приложения. Последняя версия Canon EOS Utility Download With Full Crack позволяет просматривать изображения на компьютере, даже если они все еще находятся в камере. Это позволяет вам просматривать изображение на мониторе вашего ПК, а затем вы можете использовать мышь, чтобы навести ее на изображение, которое вы хотите скопировать на свой ПК. Этот метод намного проще, чем вернуться назад, а затем скопировать изображения с камеры на компьютер — он экономит вам много времени.

### **EOS Utility**

Добавить новое. Загрузка утилиты EOS. Все ведущие бренды программного обеспечения придумали свои собственные инструменты для редактирования видео. Это означает, что есть несколько хороших вариантов на выбор, и каждый из них имеет свой собственный набор параметров. Если вы хотите загрузить еще больше бесплатного программного обеспечения, вы можете просмотреть категории программного обеспечения в этом списке. 1. Windows 10; Тип программы: Standard PC Suite; Не рекомендуется для новичков; Некоторые продвинутые пользователи; Каждый; Каковы 10 лучших видеоредакторов 2020 года? Список 10 лучших видеоредакторов 2020 года: 10 лучших видеоредакторов имеют высокоразвитые инструменты, которые позволяют создавать, редактировать и обрабатывать видео на профессиональном уровне. Лучшие видеоредакторы доступны для бесплатного скачивания или вы можете легко получить их с официального сайта. Он поддерживает практически все основные форматы видео и любые цифровые устройства, подключенные к вашему компьютеру. Ниже мы представили все лучшие видеоредакторы 2020 года. Все лучшие видеоредакторы являются гибкими, с расширенными инструментами редактирования, которые помогают создавать, настраивать и редактировать видео на профессиональном уровне. Все лучшие видеоредакторы доступны бесплатно и могут использоваться как в

профессиональных, так и в непрофессиональных целях. В качестве дополнительного бонуса они компактны. 1. Видеопад; Тип программы: Видеоредактор; Он используется для создания телепередач и фильмов или документального фильма. Вы также можете использовать его для создания DVD. Он прост в использовании и имеет дружественный интерфейс для начинающих. Он имеет DVD-рекордер и поддерживает большинство видеоформатов. Он имеет множество функций и инструментов. Это один из лучших видеоредакторов для домашнего использования. 2. Решимость Да Винчи; Тип ПО: Видеоредактор; Это продвинутый видеоредактор с профессиональным качеством. Он имеет мощный набор инструментов и способен дать настоящий опыт редактирования в голливудском стиле. Это дает пользователю большую свободу для создания самых разнообразных фильмов. 3. Apple Final Cut Pro X; Тип ПО: Видеоредактор; Это один из лучших видеоредакторов на рынке.Он имеет мощные функции. Он доступен как для Mac OS, так и для ПК. Имеет удобный интерфейс и все стандартные функции. Он имеет инструменты редактирования профессионального уровня и упрощает редактирование и совершенствование ваших видео. Он имеет DVD-рекордер и поддерживает большинство видеоформатов. Его сравнивают с лучшим программным обеспечением для редактирования. 4. Adobe Premiere Pro СС; Тип программного обеспечения: 1709e42c4c

## **EOS Utility Crack+ Activation Key**

EOS Utility — это утилита, разработанная для владельцев зеркальных камер Canon EOS, которые загрузили и установили приложение Canon Digital Photo Professional 4.0. Теперь управлять этим программным приложением стало еще проще с помощью этой утилиты EOS. Чтобы вы могли это сделать, Canon создала эту утилиту EOS, чтобы вы могли легко управлять своей камерой EOS со своего компьютера. Таким образом, теперь вы можете быстро и легко загружать, а также просматривать изображения, хранящиеся в вашей камере, и даже управлять всеми ее настройками. Кроме того, утилита EOS также позволяет решить некоторые проблемы с подключением, которые могут возникнуть. Это фантастический инструмент, который вы можете установить и использовать. Надеюсь, это даст вам возможность загружать изображения с камеры на компьютер без каких-либо задержек. Однако этот инструмент также поставляется в пробной версии. Мы надеемся, что вам понравятся его функции и преимущества. EOS Utility в разделе программного обеспечения Приложение EOS Utility — это великолепное программное обеспечение, которое вы можете установить, чтобы иметь возможность управлять камерой Canon EOS с компьютера. Таким образом, вы можете легко загружать изображения, хранящиеся на камере, и просматривать их с помощью программного обеспечения. Кроме того, программное обеспечение также позволяет вам контролировать каждую настройку с вашей камеры Canon. Преимущество этой утилиты в том, что вы сможете решить проблемы с подключением, которые могут возникнуть. Как установить утилиту EOS? Утилита EOS сначала запускается как пробная версия. Это программное обеспечение позволит вам загружать некоторые изображения с камеры на компьютер. Однако вы сможете использовать его функции, только если купите полную версию. Вам будет предложено установить эту утилиту после того, как вы загрузите ее с нашего сайта. Кроме того, вы также можете приобрести EOS Utility на amazon.com. Выполнив соответствующие шаги, вы сможете установить его за считанные минуты.Если вы никогда не использовали какое-либо программное обеспечение из этой группы, вы можете начать с этого программного обеспечения только в том случае, если вы хотите опробовать некоторые функции, которые могут быть вам полезны. Как я могу скачать утилиту EOS? Вы можете загрузить его с нашего веб-сайта, щелкнув значок EOS Utility на нашем веб-сайте. После того, как вы нажмете на нее, вам будет предложено войти в свою учетную запись Amazon, а затем вам будет предоставлена возможность

### **What's New In EOS Utility?**

Вы ищете диск с цифровыми решениями, который повысит производительность ваших камер Canon EOS? Вы ищете способ сохранить настройки камеры Canon и упростить устранение неполадок? Вам нужно обновить камеру Canon EOS? Вам нужна синхронизация с камерой Canon? Если вы ответили «ДА» хотя бы на один из приведенных выше вопросов, то вы нашли правильное решение! Этот диск — решение всех ваших проблем с Canon EOS! Получите утилиту Canon EOS для загрузки БЕСПЛАТНО! Посетите: www.canonsoftware.com Ознакомьтесь с нашими обзорами других продуктов и нашим форумом поддержки. Canon и EOS Utility могут быть зарегистрированными товарными знаками Canon Inc. в США и других странах. Это известная ошибка в Canon EOS Utility 3.x. Когда вы открываете его, он сканирует карту памяти вашей камеры, если она в данный момент установлена в камере. Сканер не хочет размонтировать карту! Если вы продолжите использовать приложение, ваши изображения останутся на компьютере, но ваша карта останется в камере. Если вы попытаетесь закрыть приложение и перезагрузить камеру, она исчезнет и не вернется, пока вы снова не установите утилиту. Я пытался удалить и переустановить его, и это не решает проблему. это отличная новость, спасибо Дэвид! У меня есть старая камера Canon, и я хочу знать, можно ли что-нибудь загрузить, чтобы настроить ее и заставить работать, когда я подключаю ее к

своему ноутбуку? я не хочу заходить в камеру и вносить изменения в настройки, если мне не нужно .. У меня есть камера Canon 50D, и я не знаю, почему она говорит, что не может установить драйверы, я попробовал компакт-диск, но он не установил драйверы. Что я должен делать? Должен ли я загрузить его на свой ноутбук, зайти в драйверы, настроить его и попробовать еще раз или что? Привет, когда я скачал утилиту, я не могу выбрать диск с драйверами. Единственный вариант, который я получаю, - это основная утилита. У меня есть Canon EOS 550D, и я хочу знать, есть ли способ запустить эту утилиту.Я надеюсь, что вы можете помочь. Спасибо. У меня кэнон эос 750д. Я недавно скачал утилиту eos, и она не нашла мою камеру. Моя камера eos 700d, я думаю. мне нужно знать что

### **System Requirements For EOS Utility:**

Минимум: ОС: Windows XP SP2, Windows Vista, Windows 7, Windows 8, Windows 8.1 Процессор: 1 ГГц или быстрее Память: 1 ГБ ОЗУ DirectX: версия 9.0 Жесткий диск: 755 МБ свободного места Видеокарта: NVIDIA GeForce 7600 GS, ATI Radeon X1950, Intel HD4000 Звуковая карта: звуковая карта, совместимая с DirectX 9.0, с выходом S/PDIF, регулятором громкости Дополнительные примечания: Системные требования могут быть изменены без предварительного уведомления. пожалуйста, проверьте